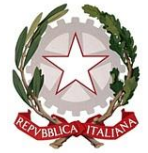

## **I.S.I.S.S. "Padre Salvatore Lener"** Via Leonardo Da Vinci I Traversa, n° 4

81025 MARCIANISE (CE)

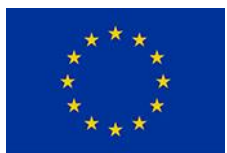

**Settore Economico:** Amministrazione, Finanza e Marketing – Sistemi Informativi Aziendali – Turismo **Settore Tecnologico:** Costruzioni, Ambiente e Territorio **Settore Servizi:** Servizi Socio Sanitari – **Articolazioni:** Odontotecnico e Ottico

C. Fisc.: 93090320610–Cod. Mecc.: CEIS03900D – Distretto n°14 – Ambito: CAM 07 – Cod. Uff.: UFK5VJ–tel/Fax 0823 839364

CIRCOLARE INTERNA n° 54 Marcianise 19/10/2023

> Ai Docenti tutti Agli assistenti tecnici Ai collaboratori scolastici Al DSGA Al sito web

OGGETTO: Corso di formazione obbligatorio sulla privacy, ai sensi del Reg. UE n. 679/16.

Come è noto il regolamento in oggetto specificato prevede che tutto il personale sia formato sui contenuti e sulla condotta da tenere in materia di privacy.

Premesso che gli assistenti amministrativi hanno già seguito il corso di formazione, in modalità on line, per il restante personale (docente, assistenti tecnici e collaboratori scolastici) la scuola ha organizzato la formazione on line, in modalità asincrona, con la società Oxfirm con sede legale in Roma.

Di seguito si trasmettono le istruzioni per seguire il percorso formativo e conseguire l'attestato:

"Per seguire il percorso e conseguire il relativo attestato ci si dovrà collegare all'URL www.spaziocorsi.it ed accedere con le proprie credenziali che sono:

USERNAME: cognome.nome.codice meccanografico della scuola (CEIS03900D)

(senza spazi, senza caratteri speciali come apostrofi, tutto minuscolo)

PASSWORD: CODICE FISCALE (tutto maiuscolo)

Esempio:

Il docente D'AIELLO MARCO ANTONIO della scuola ITS PROVA con codice meccanografico CEIS03900D accederà con le proprie credenziali che sono:

USERNAME: daiello.marcoantonio.CEIS03900D PASSWORD: MRANDAI13S08H501H

· Il corso di formazione si compone di 6 Moduli.

· Per poter procedere con le lezioni successive bisogna aver visionato per intero (tutti i secondi) il video del modulo che si sta seguendo e aver ottenuto il massimo punteggio al test associato (3 su 3). Questa regola vale per tutti i moduli del corso.

· Al termine del corso si potrà scaricare l'attestato di partecipazione.

IL DIRIGENTE SCOLASTICO Prof. Antonio AMENDOLA